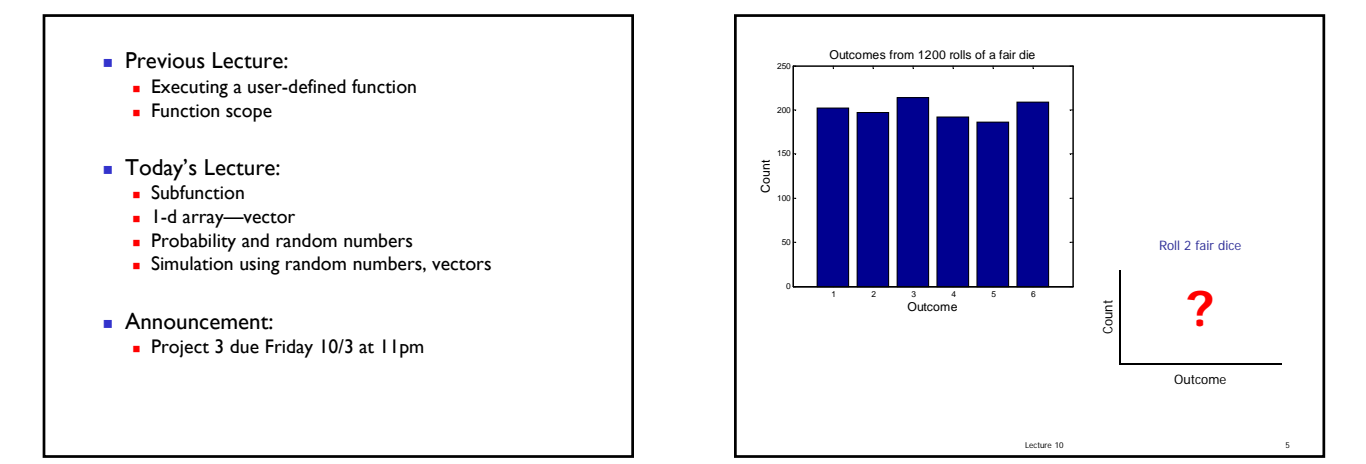

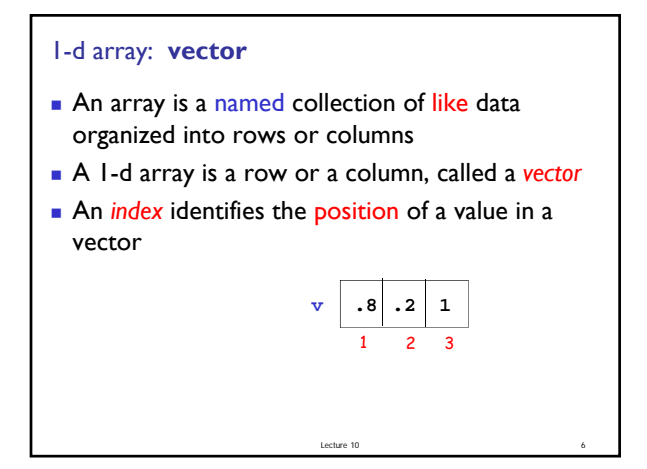

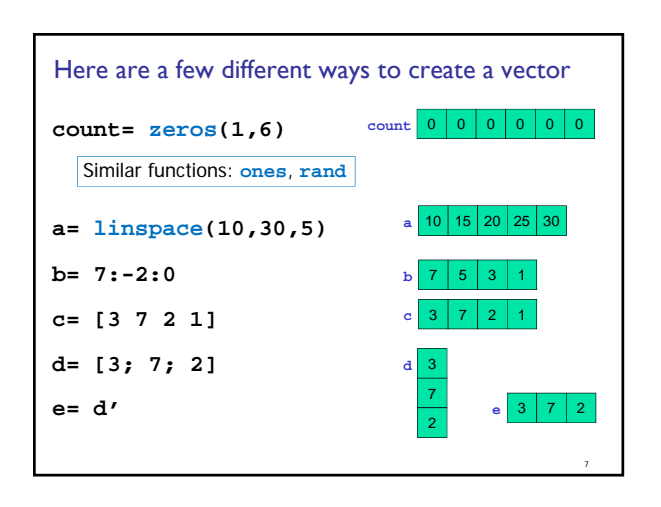

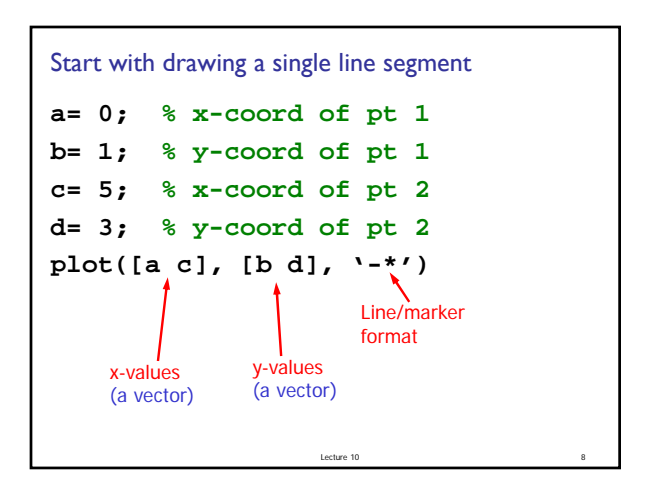

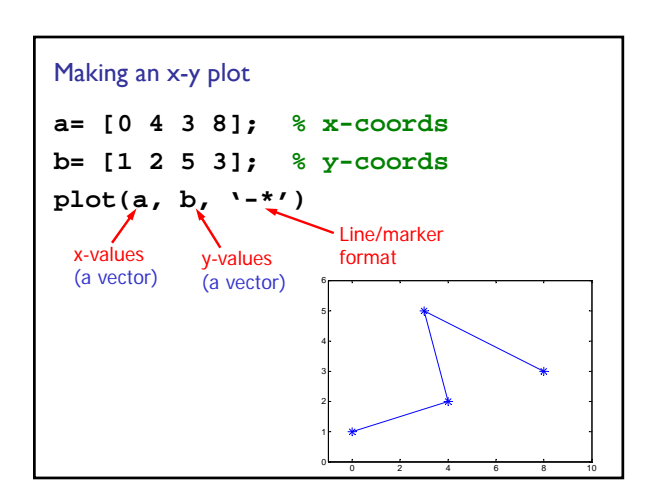

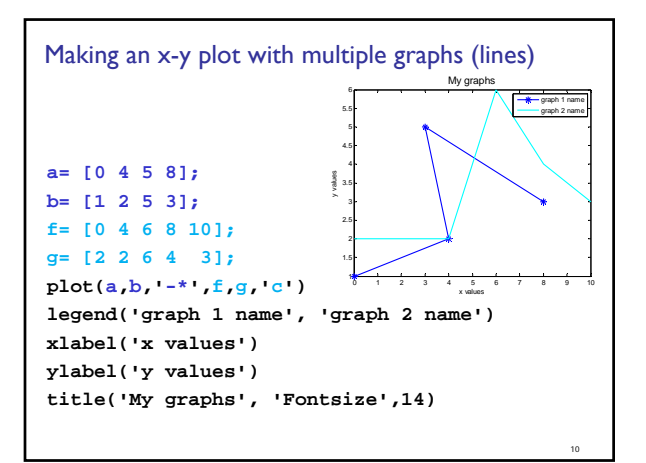

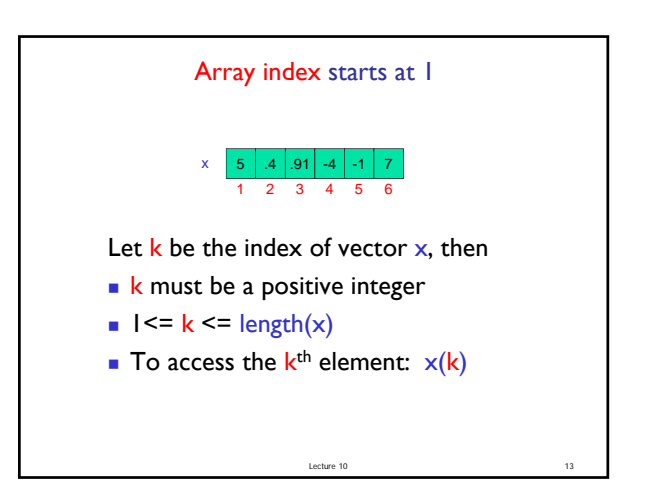

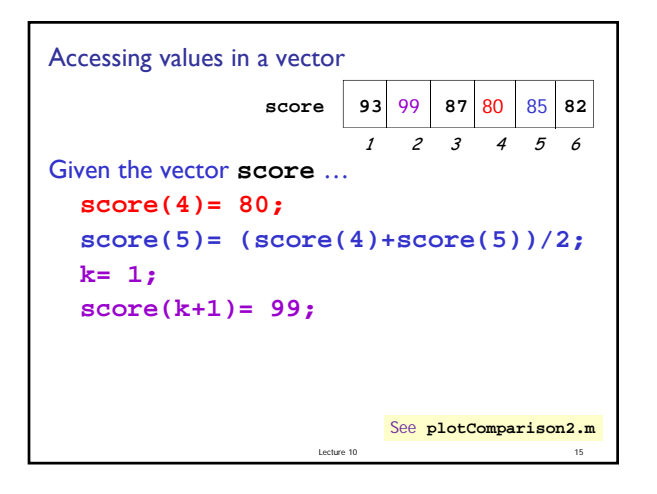

## **Example**

- Write a program fragment that calculates the cumulative sums of a given vector **v**.
- The cumulative sums should be stored in a vector of the same length as **v**.
	- 1, 3, 5, 0 **v**
	- 1, 4, 9, 9 cumulative sums of **v**

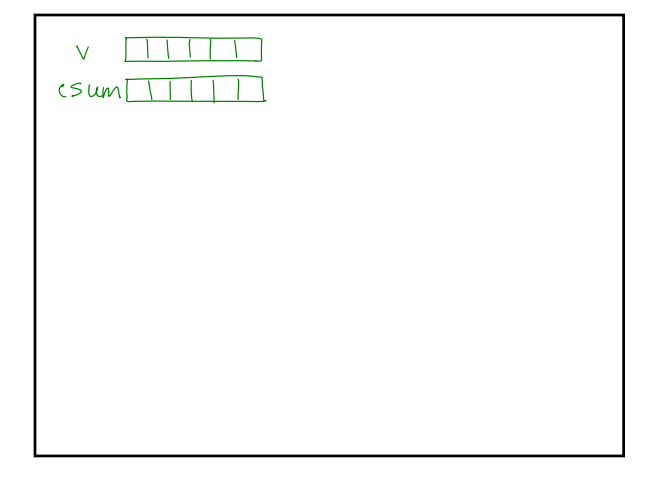

## Random numbers

- *Pseudorandom* numbers in programming
- Function **rand**(...) generates random real numbers in the interval  $(0,1)$ . All numbers in the interval (0,1) are equally likely to occur—uniform probability distribution.

 $L$ ecture 10  $\hspace{1.6cm}$  16

Lecture 10 22

**Examples:** 

 $\text{rand}(1)$  one random # in  $(0,1)$  $6*rand(1)$  one random # in  $(0,6)$  $6*rand(1)+1$  one random # in  $(1,7)$ 

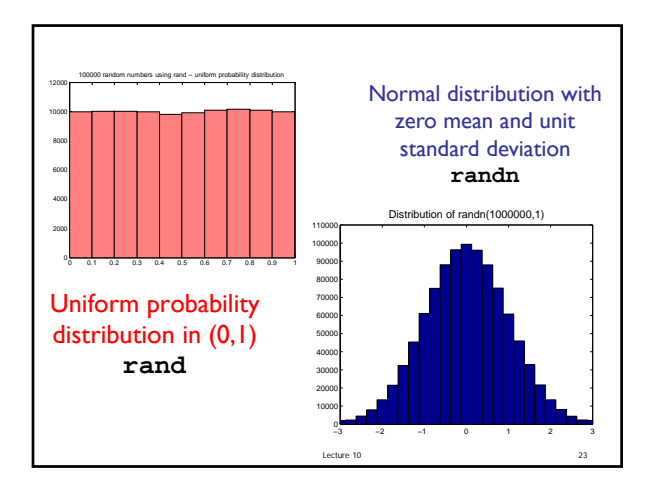

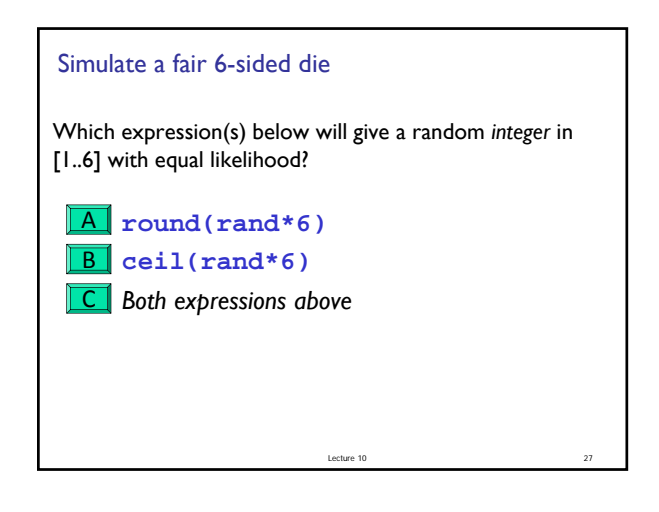

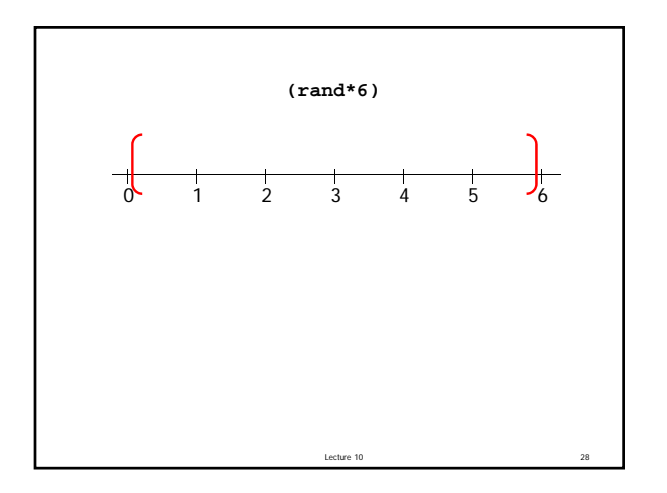

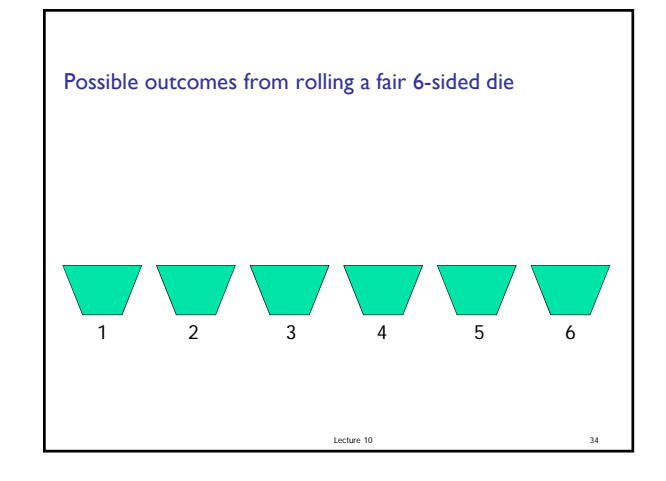

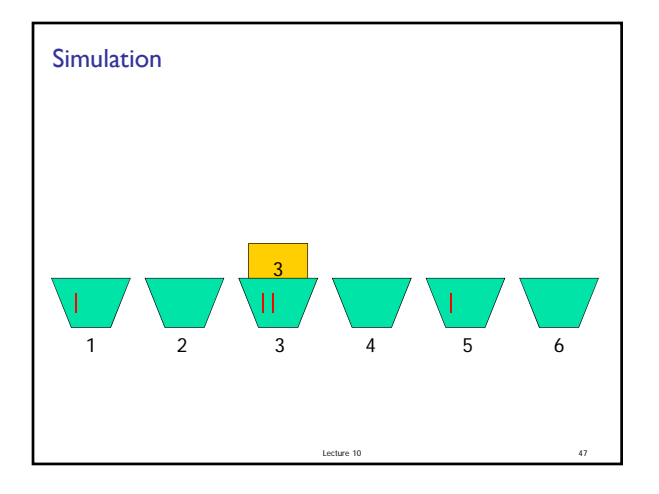

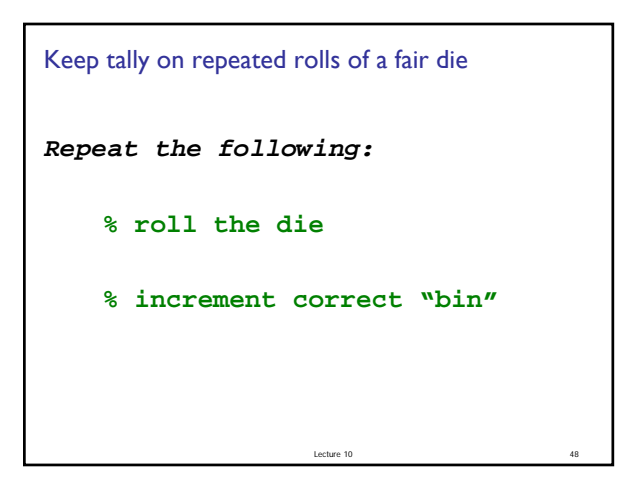

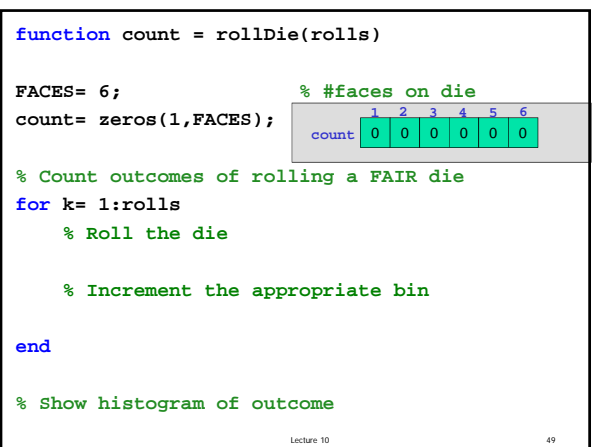

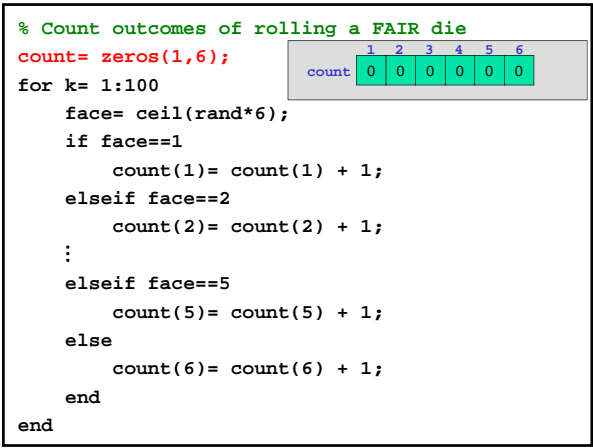

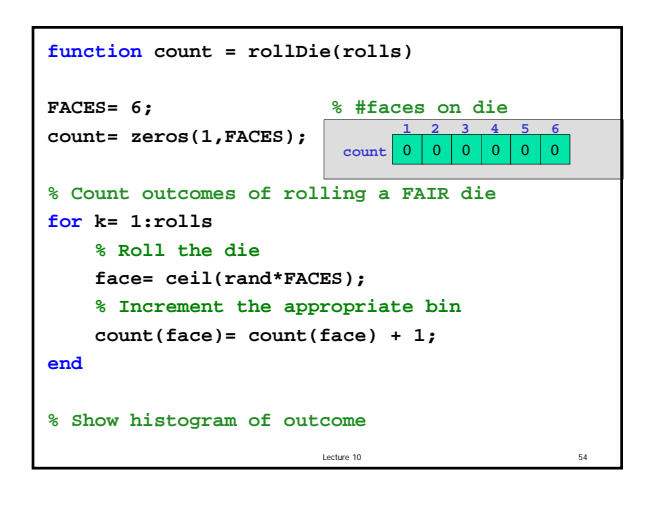

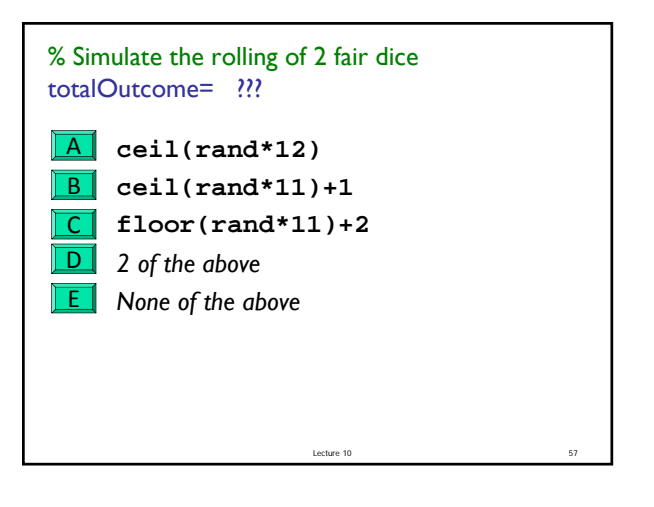